**Überblick**

- **- Active Server Pages**
- **- Technik mit der man Webseiten dynamisch erstellen kann**
- **- Hauptanwendungsgebiet: Entwicklung verteilter Internetseiten**
- **- ASP ist:**
	- **- objektorientiert**
	- **- Layout und Anwendungslogik werden getrennt**
	- **- stellt reichhaltige Bibliothek von WebControls (GUI- Elemente) zur Gestaltung von Webseiten zur Verfügung**
	- **- WebControls reagieren auf Ereignisse**
	- **- WebControls können mit Properties eingestellt werden**
	- **- Skriptcode (auf Server) in bel. .NET-Sprache wird kompiliert nicht interpretiert Anm.: Javascript wird auf Client (Browser) ausgeführt**

\_\_\_\_\_\_\_\_\_\_\_\_\_\_\_\_\_\_\_\_\_\_\_\_\_\_\_\_\_\_\_\_\_\_\_\_\_\_\_\_\_\_\_\_\_\_\_\_\_\_\_\_\_\_\_\_\_\_\_\_\_\_\_\_\_\_\_\_\_\_\_\_\_\_\_\_\_\_\_\_\_\_\_\_\_\_\_\_\_\_\_\_\_\_\_\_\_\_\_\_\_\_\_\_\_\_\_\_\_\_\_\_\_\_

 **- Projektvarianten: AspWebForm, Asp MVC**

\_\_\_\_\_\_\_\_\_\_\_\_\_\_\_\_\_\_\_\_\_\_\_\_\_\_\_\_\_\_\_\_\_\_\_\_\_\_\_\_\_\_\_\_\_\_\_\_\_\_\_\_\_\_\_\_\_\_\_\_\_\_\_\_\_\_\_\_\_\_\_\_\_\_\_\_\_\_\_\_\_\_\_\_\_\_\_\_\_\_\_\_\_\_\_\_\_\_\_\_\_\_\_\_\_\_\_\_\_\_\_\_\_\_

#### **Statische HTML Seiten**

- **- HTML: hypertext markup language**
- **- Sprache zur Layoutgestaltung von Webseiten**

**Beispiel:** 

```
<hmtl>
 <head>
    <title> Hello HTML </title>
 </head>
 <body>
  <h1> Hello World </h1>
   Sie sind der 1. Benutzer! 
 </body>
</hmtl>
```
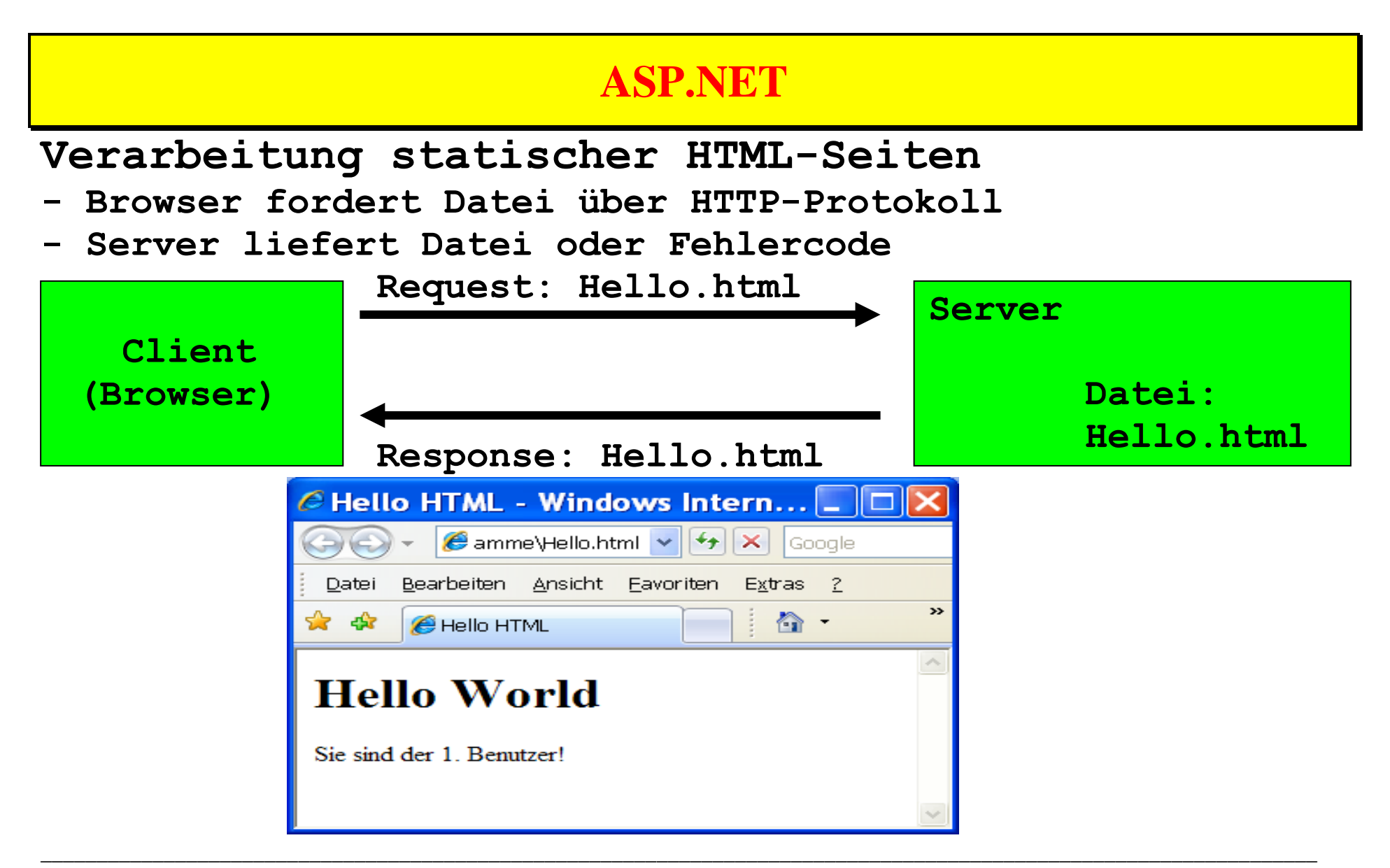

**Dynamische aspx-Seiten**

```
<%@ Page Language="C#" %>
<html>
   <head> <title>Dynamische ASPX-Seite</title> </head>
   <body>
     <h1> Hello World </h1>
     Sie sind der <%
       int n = 10; // mit File auf Server hochzaehlen!
       Response.Write(n);
     %>. Besucher dieser Seite!
   </body>
</html>
```
- **- Page-Directive: Language= (verwendete Sprache)**
- **- Quellcode zwischen: <% und %> (Besser: Code auslagern)**

\_\_\_\_\_\_\_\_\_\_\_\_\_\_\_\_\_\_\_\_\_\_\_\_\_\_\_\_\_\_\_\_\_\_\_\_\_\_\_\_\_\_\_\_\_\_\_\_\_\_\_\_\_\_\_\_\_\_\_\_\_\_\_\_\_\_\_\_\_\_\_\_\_\_\_\_\_\_\_\_\_\_\_\_\_\_\_\_\_\_\_\_\_\_\_\_\_\_\_\_\_\_\_\_\_\_\_\_\_\_\_\_\_\_

**- Weiterleitung an HTML-Ausgabe: Response.Write(n) Response-Objekt stellt Antwort des Servers dar**

#### **Alternative Technologien**

- **- JSP Java Server Pages**
	- **- Sind Html-Seiten mit zusätzlichen Html-spezifischen Tags und Javacode**
	- **- Webcontainer generiert aus JSP ein Java-Servlet. Java Servlet bettet Html in Java-Klassen ein**
- **- JSF Java Server Faces**
	- **- Ist Framework auf Basis von Servlets und JSP.**
	- **- Alternative zu Struts**
	- **- Struts: OpenSourceFramework**
	- **- JSF Seite ist spezielle JSP-Seite mit JSF-Tags**
- **- PHP**
	- **- Skriptsprache zur Erstellung dynamischer Webseiten**
	- **- ab PHP 4.0 objektorientierte Programmierung möglich**

#### **Virtuelles Verzeichnis**

- **- enthaelt alle zur Webseite gehörenden Dateien**
- **- IIS (Internet Information Server) findet über virtuelles Verzeichnis physikalisches Verzeichnis mit konkreten Dateien**
- **- Seiten werden im Browser mit virtuellem Verzeichnis angesprochen**
- **- Aufruf: http://localhost/Aliasnamen/Dateinamen hier: http://localhost/KF\_ASP/HelloInCode.aspx Anm.: IIS (Internet Information Server) muss laufen**
- **- Anlegen:**

 **Systemsteuerung|Verwaltung| Internet Informationsdienste**

- Festlegen Aliasnamen
- **Zuordnung zu physikalischem Verzeichnis**

 **Hinweis: gegebenenfalls ASP.Net beim IIS wie folgt** 

 **registrieren: aspnet\_regiis.exe /r**

#### **Verarbeiten der aspx-Datei**

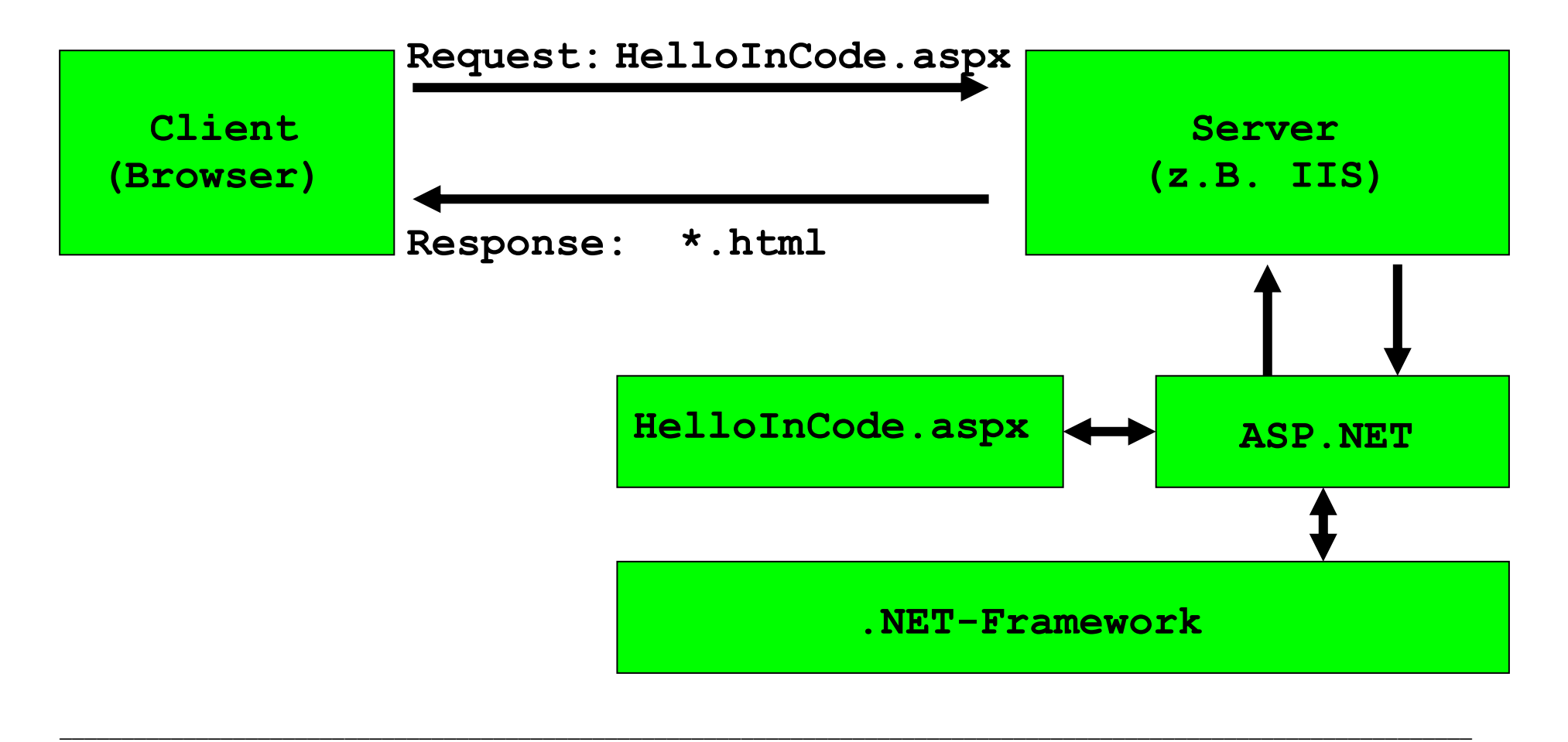

#### **Erzeugte HTML-Seite**

- **- Server erzeugt dynamisch HTML-Seite und gibt diese an Client zurück (Response)**
- **- Browser zeigt HTML-Seite an Browser-Quelltext:**

```
\overline{\mathcal{L}} , and the set of the set of the set of the set of the set of the set of the set of the set of the set of the set of the set of the set of the set of the set of the set of the set of the set of the set of the s
     <html>
          <head>
              <title>Dynamische ASPX-
     Seite</title>
          </head>
          <body>
              <h1> Hello World </h1>
              Sie sind der 10. Besucher dieser 
     Seite!
          </body>
     </html>
```
**Serverseitiger Skriptcode in aspx-Datei**

```
<%@ Page Language="C#" %>
<html>
   <head>
    <title>Besucherz&auml;hler</title>
     <script Language="C#" Runat="server">
       int CounterValue() {
         int n=10;
         return n;}
     </script>
   </head>
   <body>
     <h1> Hello World </h1>
     Sie sind der <%= CounterValue() %>.Besucher dieser Seite!
   </body>
</html>
```
\_\_\_\_\_\_\_\_\_\_\_\_\_\_\_\_\_\_\_\_\_\_\_\_\_\_\_\_\_\_\_\_\_\_\_\_\_\_\_\_\_\_\_\_\_\_\_\_\_\_\_\_\_\_\_\_\_\_\_\_\_\_\_\_\_\_\_\_\_\_\_\_\_\_\_\_\_\_\_\_\_\_\_\_\_\_\_\_\_\_\_\_\_\_\_\_\_\_\_\_\_\_\_\_\_\_\_\_\_\_\_\_\_\_

**- Quellcode steht zwischen den <script> Marken**

- **- Zu welcher Klasse gehört CounterValue()?**
	- **- ASP.NET erzeugt automatisch von Page abgeleitete Klasse und compiliert diese und erstellt Instanz:**

```
public class Dateiname_aspx : System.Web.UI.Page,
      System.Web.SessionState.IrequireSessionState{
 ...
      int CounterValue(){...}
      public void Render ...
 }
```
**- Klasse Page enthält u. a. Methode Render (von ASP.NET automatisch aufgerufen) zum Erzeugen der HTML-Ausgabe** 

\_\_\_\_\_\_\_\_\_\_\_\_\_\_\_\_\_\_\_\_\_\_\_\_\_\_\_\_\_\_\_\_\_\_\_\_\_\_\_\_\_\_\_\_\_\_\_\_\_\_\_\_\_\_\_\_\_\_\_\_\_\_\_\_\_\_\_\_\_\_\_\_\_\_\_\_\_\_\_\_\_\_\_\_\_\_\_\_\_\_\_\_\_\_\_\_\_\_\_\_\_\_\_\_\_\_\_\_\_\_\_\_\_\_

**- Was bedeutet <%= CounterValue() %> ?**

```
<%= CounterValue() %>
entspricht: <%Response.Write(CounterValue());%>
```
**Auslagern Code in Hintergrundcode**

**- aspx-Datei:**

```
<%@ Page Language="C#" Inherits="CounterPage"
 Src="HelloCBH.cs" %>
<html>
  <head><title>Besucherz&auml;hler</title></head>
   <body>
     <h1> Hello World </h1>
     Sie sind der <%= CounterValue() %>.Besucher dieser Seite!
   </body>
</html>
```
**- Ausgelagerter Code. CodeBehind-Datei: HelloCBH.cs Klasse Dateiname\_aspx wird von CounterPage abgeleitet**

```
public class CounterPage : System.Web.UI.Page {
  public int CounterValue() { int n=0; return n; }
}
```
**HTML-Formular**

- **- kann beliebig viele Formulare (<form>) enthalten**
- **- Formulare enthalten Formularelemente**
	- **- Textfelder <input type="text"...>**
	- **- Buttons <input type="button"...>**
	- **- Ckeckboxes <input type="ckeckbox"...>**
	- **- ...**
- **- Übergabe der Daten an Empfänger als Name-Wert-Paare**
	- **- Methode: post**
		- **Daten in Eingabestrom des Empfängers**
	- **- Methode: get**
		- **Daten werden an Adresse der Seite angehängt**
- **- Arten möglicher Empfänger**
	- **- E-Mail Empfänger z.B.: action="mailto:xy@gmy.de"**

- **- Programm z.B.: action="http://fh.de/myprog"**
- **- Webseite z.B.: action="http://fh.de/test.asp"**

```
Web-Formulare
```
**- aspx-Datei: Kasse.aspx**

```
<%@ Page Language="C#" Inherits="AdderPage" 
Src="Kasse.aspx.cs" %>
<html><head><title>Kassenstand</title></head>
   <body>
     <form method="post" Runat="server">
       <b>Kassenstand:</b>
       <asp:Label ID="total" Runat="server"> 0 </asp:Label>
      Euro<br>>
Euro
       <asp:TextBox ID="amount" Runat="server"/>
       <asp:Button ID="ok" Text="Einzahlen" Runat="server" 
        onclick="HandleClick"/>
     </form>
   </body>
</html>
```
\_\_\_\_\_\_\_\_\_\_\_\_\_\_\_\_\_\_\_\_\_\_\_\_\_\_\_\_\_\_\_\_\_\_\_\_\_\_\_\_\_\_\_\_\_\_\_\_\_\_\_\_\_\_\_\_\_\_\_\_\_\_\_\_\_\_\_\_\_\_\_\_\_\_\_\_\_\_\_\_\_\_\_\_\_\_\_\_\_\_\_\_\_\_\_\_\_\_\_\_\_\_\_\_\_\_\_\_\_\_\_\_\_\_

**- Elemente über Property ID im Code ansprechbar**

- **- Codebehind-Datei: Kasse.aspx.cs ... // erforderliche using-Anweisungen public class AdderPage : Page { protected Label total; // siehe ID protected TextBox amount; // siehe ID protected Button ok; // siehe ID public void HandleClick(object sender, EventArgs e) { int totalVal = Convert.ToInt32(total.Text); int amountVal = Convert.ToInt32(amount.Text);**
- **}**
- **- alle Steuerelemente der aspx-Datei sind durch Felder in der Codebehind-Datei repräsentiert**

 **total.Text = (totalVal + amountVal).ToString();}**

- **- ASP konvertiert eigene Steuerelemnte in Standard-HTML**
- **- <input type="hidden"...> enthält Formularzustand (siehe HTML-Quellcode im Browser)**

#### **ASP 2.0**

- **- verwendet CodeBeside statt CodeBehind (weiter möglich)**
- **- Änderung in aspx-Datei:**

```
<%@ Page Language="C#" Inherits="AdderPage" 
CodeFile="Kasse.aspx.cs" %>
...
```
**- Änderung in Quellcodedatei:**

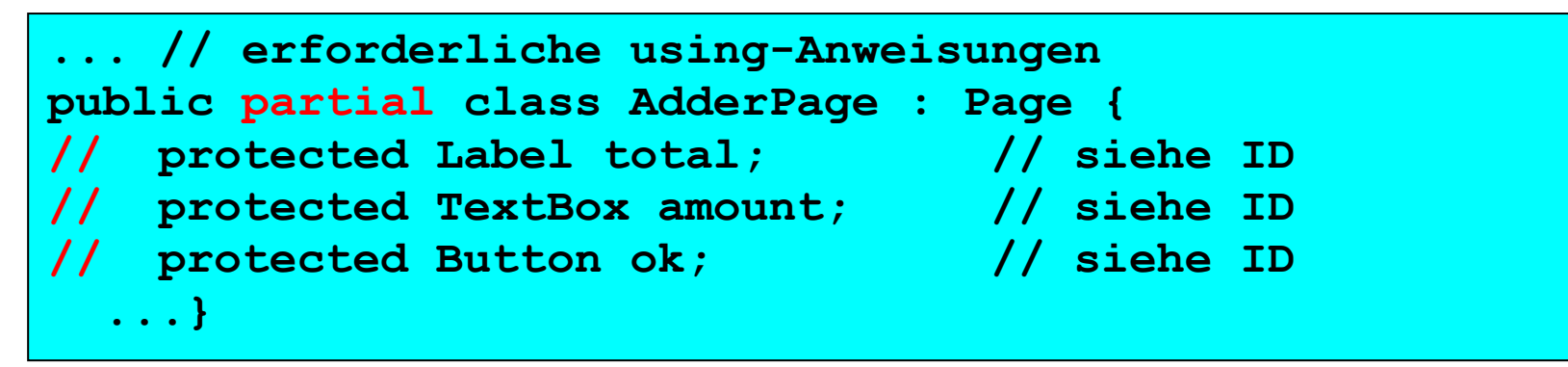

 **- Felder der partiellen Klasse automatisch erstellt**

#### **Ereignisbehandlung von ASP.NET**

- **- Webformulare folgen ereignisgesteuertem Modell**
- **- Benutzerinteraktion löst Ereignis aus**
- **- Ereignisse werden auch automatisch (vom System) ausgelöst (Bsp.: Laden einer Seite)**
- **- Varianten der Ereignisbehandlung**
	- **- Ereignis wird am Browser behandelt z.B. durch Javascript-Code der am Client ausgeführt wird**
	- **- Ereignis soll am Server behandelt werden**
		- **=> 1. Ereignis + Seiteninhalt an Server senden**
			- **2. Methode am Server ausführen und Seite erstellen**
			- **3. Seite an Browser zurücksenden**

 **Zyklusname: Rundreise (round trip)**

 **Frage: Führen alle ausgelösten Ereignisse zu einer Rundreise?**

#### **Typisierung der Ereignisse**

- **- Rücksendeereignisse (postback events)**
	- **- lösen Rundreise aus**
	- **- Bsp.: Button-Click**
- **- verzögerte Ereignisse (cached events)**
	- **- lösen keine Rundreise aus**
	- **- Ereignis wird zwischengespeichert und erst bei der nächsten Rundreise behandelt**
	- **- Bsp.: ändern Textfeld**
- **- Rundreise auslösen bei verzögertem Ereignis**
	- **- setze Attribut: AutoPostBack="true"**
	- **Bsp.:** <asp:TextBox Id="Name" Runat="server"  **AutoPostBack="true"/>**
		- **- TextChanged-Event führt hier zur Rundreise**

#### **Lebenszyklus einer Seite**

- **- bei jeder Rundreise wird neues Seitenobjekt erzeugt**
- **- Seitenobjekt durchläuft feste Verarbeitungsschritte (siehe unten)**
- **- Seitenobjekt generiert HTML-Code**
- **- HTML-Code wird an Klienten gesendet**
- **- HTML-Code von Browser angezeigt**
- **- Lebenszyklus:**
	- **1. Erzeugung Seitenobjekt mit allen Steuerelementen und Verkettung im Baum**
	- **2. Intialisierung der Steuerelemente mit init-Ereignis**
	- **3. Laden alter Zustand und einfügen der Veränderungen**

- **4. Behandeln aller Ereignisse**
- **5. Abbilden nach HTML (Render-Methode)**
- **6. Entladen (Dispose-Methode und Unload-Ereignis)**

#### **Verarbeitungsklassen der ASP-Pipeline**

- **- HttpApplication Speicherort für Daten während der Lebensdauer einer Applikation**
- **- HttpContext**

 **Daten der aktuellen Anfrage**

- **z. B. HttpRequest und HttpResponse**
- **- HttpModules**

 **Erlauben komplexe anwendungsweite Operationen**

- **z. B. Authorisierung und Authentifizierung**
- **- HttpHandler (Schnittstelle: IhttpHandler) Werden am Ende der Verarbeitungs-Pipline Ausgeführt**

#### **Steuerelemente für Webformulare**

- **- vordefinierte Steuerelemente**
	- **- TextBox**
	- **- Button**
	- **- Label**
	- **- DataGrid**
	- **- GridView**
	- **- . . .**
- **- Basisklasse aller Steuerelemente: Control**
- **- WebControl**
	- **- von Control abgeleitet**
	- **- ist Basisklasse aller grafischen Steuerelemente**
- **- Eigene Steuerlemente sind definierbar als**
	- **- zusammengesetzte Steuerelemente (User Controls)**
	- **- selbstgeschriebene Steuerelemente (Custom Controls)**

#### **Zusammengesetzte Steuerelemente**

- **- sind Zusammenfassung von HTML-Code und vorhandenen Steuerelementen**
- **- werden in .ascx Datei gespeichert**
- **- von zusammengesetzten Steuerelementen ausgelöste Ereignisse müssen in dieser ascx- Datei (bzw. im Hintergrundcode) behandelt werden**
- **- Verwendung:** 
	- **- mit Register-Direktive**
		- **Bsp.: <% Register TagPrefix="mein" TagName= "CompSteuerEl" Src="CompSteuerEl.ascx" %>**

\_\_\_\_\_\_\_\_\_\_\_\_\_\_\_\_\_\_\_\_\_\_\_\_\_\_\_\_\_\_\_\_\_\_\_\_\_\_\_\_\_\_\_\_\_\_\_\_\_\_\_\_\_\_\_\_\_\_\_\_\_\_\_\_\_\_\_\_\_\_\_\_\_\_\_\_\_\_\_\_\_\_\_\_\_\_\_\_\_\_\_\_\_\_\_\_\_\_\_\_\_\_\_\_\_\_\_\_\_\_\_\_\_\_

 **... <mein:CompSteuerEl ID = .../>**

- **- .ascx-Datei muss angegeben werden**
- **- Bsp. MoneyField.aspx**

#### **Selbstgeschriebene Steuerlemente**

- **- frei definierbar solange auf HTML abbildbar**
- **- müssen von Control oder deren Unterklassen abgeleitet sein**
- **- müssen immer Methode Render überschreiben**
- **- Verwendung**
	- **- müssen vor Verwendung in Assembly compiliert werden**

- **- müssen im Unterverzeichnis bin des virtuellen Verzeichnisses abgelegt werden**
- **- Register-Direktive in verwendender aspx-Datei: <% Register TagPrefix="mein" Namespace= "Test" Assembly="TestCustCtrl" %>**
- **- Eigene Ereignisse können ausgelöst werden**
- **- Bsp.: Fold.aspx**

**Validatoren**

- **- dienen der Überprüfung von Benutzereingaben sowie der Minimierung der Rundreise (Performance)**
- **- sind eigene Steuerelemente**
- **- sind von Klasse BaseValidator abgeleitet BaseValidator ist von Label abgeleitet**
- **- jedem Validator ist Steuerelement zugeordnet**
- **- im Fehlerfall wird auch Property IsValid der Seite auf "false" gesetzt**
- **- Plausibilitätsprüfungen können am Client (Skriptsprache) und/oder am Server stattfinden**
- **- ASP.NET implementiert Validatoren, die Javascript unterstützen in clientseitig ausführbarem Javascriptcode (=> keine unnötige Rundreise) Falls Browser nicht Javascript-fähig ist erfolgt die Überprüfung nur am Server**

- **- vordefinierte Validatoren**
	- **- RequiredFieldValidator**
	- **- RangeValidator**
	- **- CompareValidator (benötigt 2 Steuerelemente)**
	- **- RegularExpressionValidator**
	- **- CustomValidator**
	- **- Validation Summary**

**Beispiel: Verwendung eines RangeValidators**

```
<asp:RangeValidator ID="ageVal" 
ControlToValidate="age" Text="*"
MinimumValue="0" MaximumValue="100" Type="Integer"
ErrorMessage="Das Alter muss zwischen 0 und 100 liegen" 
Runat="server" />
```
#### **Zustandsverwaltung**

- **- Klassifikation: Seiten-, Sitzungs-, Applikationszustand**
- **- Seitenzustand**
	- **- wird in verstecktem Feld \_VIEWSTATE verpackt und auf Rundreise mitgeschickt**
	- **- Seite hat Indexer ViewState (Dictionary) in der man Werte ablegen kann Bsp.: ViewState["Zaehler"] = 1;**
- **- Sitzungszustand**
	- **- Sitzung beginnt mit erstem Zugriff auf Webseite eines virtuellen Verzeichnisses und läuft nach einer gewissen Zeit automatisch aus**
	- **- Zeit kann über Property Timeout verlängert werden**
	- **- jede Sitzung wird durch eindeutigen Bezeichner SessionID identifiziert (abfragbar)**
	- **- Sitzungszustand ist in Property Session der Webseite Gespeichert.Bsp.:Session["cart"] = Warenkorb;//Indexer**

- **- Applikationszustand**
	- **- alle Zugriffe auf Seiten eines virtuellen Verzeichnisses bilden Applikation**
	- **- Zustand wird in Property Application gespeichert Aufgrund potentiell konkurrierender Zugriffe sollte Zugriff mit Lock versehen werden:**
		- **Bsp.: Application.Lock(); Application["Datenbank"] = Datenbankname; Application.UnLock();**
	- **- Zustandswerte (Name-Wert Paare) können über Index angesprochen werden (Indexer)**
	- **- Applikation wird beim ersten Zugriff auf eine Webseite gestartet und kann nicht explizit beendet werden**
	- **- Applikation läuft solange bis WebServer neu gestartet wird**

#### **Die zentrale Klasse Page**

```
public class Page : TemplateControl,IHttpHandler{
 . . .
 // Properties
 public virtual ControlCollection Controls{get;} 
 public ValidatorCollection Validators{get;} 
 public bool IsValid{get;}
 public bool IsPostBack{get;}
 public HttpApplicationState Application{get;}
 public virtual HttpSessionState Session{get;}
 public HttpRequest Request{get;}
 public HttpResponse Response{get;}
 . . .
}
```
#### **Wichtige Properties der Klasse Page**

- **- Controls: Sammlung aller Steuerelemente der Webseite**
- **- Validators: Sammlung aller Validatoren der Webseite**
- **- Seitenproperty IsValid wird auf false gesetzt, falls Property IsValid von mindestens einem Validator false ist**
- **- IsPostBack ist true wenn die Seite bei einer Rundreise zurückgeschickt wird. Beim ersten Zugriff ist sie false**
- **- Application liefert Applikationszustand**
- **- Session liefert Sitzungszustand**
- **- Request verpackt den Clientauftrag (Clientanforderung der Webseite an den Server)**
- **- Response enthält Properties und Methoden zum Aufbau der Html-Antwort des Servers an den Client**

#### **Authentifizierung Login Steuerelement**

- **- spezielle Steuerelemente (ab ASP 2.0)unterstützen Login und Authentifizierungsvorgang**
- **- Steuerelemente:**
	- **- LoginStatus: prüft ob Benutzer schon angemeldet ist**

\_\_\_\_\_\_\_\_\_\_\_\_\_\_\_\_\_\_\_\_\_\_\_\_\_\_\_\_\_\_\_\_\_\_\_\_\_\_\_\_\_\_\_\_\_\_\_\_\_\_\_\_\_\_\_\_\_\_\_\_\_\_\_\_\_\_\_\_\_\_\_\_\_\_\_\_\_\_\_\_\_\_\_\_\_\_\_\_\_\_\_\_\_\_\_\_\_\_\_\_\_\_\_\_\_\_\_\_\_\_\_\_\_\_

- **- LoginView: zeigt Texte in Abhängigkeit vom Status an**
- **- LoginName: zeigt Anmeldenamen an**
- **- Login: vollständiger Logindialog**

```
 <asp: Login Runat="server"/>
```
 **- PasswordRecovery: Unterstützung für vergessene Passworte**